# **Foreman - Bug #4138**

# **Context menu doesn't display all organizations when there are many**

01/20/2014 03:25 PM - Dominic Cleal

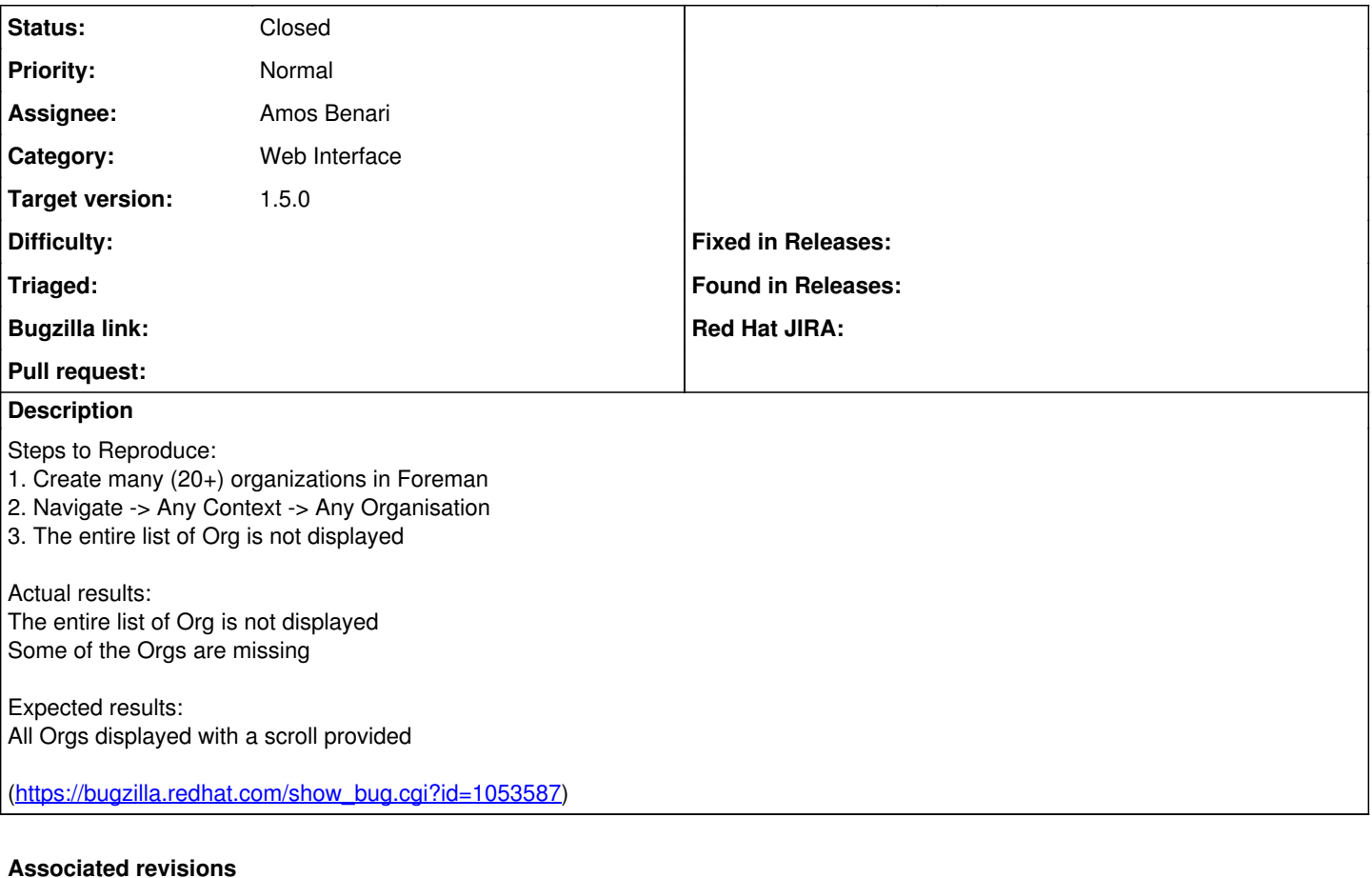

#### **Revision 3047aa28 - 03/18/2014 04:14 PM - Amos Benari**

fixes #4138 orgs list when the number of orgs is huge

### **History**

### **#1 - 03/18/2014 03:29 PM - Dominic Cleal**

- *Status changed from New to Ready For Testing*
- *Assignee set to Amos Benari*
- *Target version set to 1.9.0*
- *translation missing: en.field\_release set to 4*

<https://github.com/theforeman/foreman/pull/1306>

#### **#2 - 03/18/2014 04:31 PM - Amos Benari**

- *Status changed from Ready For Testing to Closed*
- *% Done changed from 0 to 100*

Applied in changeset [3047aa28dec1ed9b8a2eb75f48e0a50b4ffe5782](https://projects.theforeman.org/projects/foreman/repository/foreman/revisions/3047aa28dec1ed9b8a2eb75f48e0a50b4ffe5782).